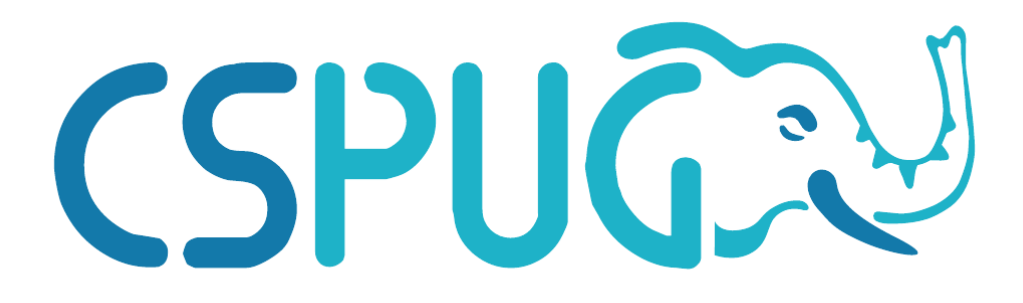

### **Ladění výkonu PostgreSQL**

#### **Prague PostgreSQL Developer Day 2024 / 4.6.2024**

#### **Tomáš Vondra**

**[tomas.vondra@enterprisedb.com](mailto:tomas.vondra@enterprisedb.com) / [tv@fuzzy.cz](mailto:tv@fuzzy.cz)**

**© 2024 Tomas Vondra, under Creative Commons Attribution-ShareAlike 3.0 <http://creativecommons.org/licenses/by-sa/3.0/>**

# **Agenda**

- 1) základní konfigurace
	- shared\_buffers
	- (maintenance )work mem
	- max\_connections
	- effective\_cache\_size
- 2) checkpoint tuning
	- checkpoint\_segments (timeout / completion\_target)
	- max wal size
	- bgwriter (delay / ...)
- 3) autovacuum tuning
	- scale factor, limit, ...
- 4) další konfigurační volby
	- wal level
	- synchronous\_commit
	- default\_statistics\_target
	- effective io concurrency
- 5) něco málo o hardwaru / OS
	- … průběžně

# **Zdroje**

PostgreSQL 9.0 High Performance (Gregory Smith)

- vyčerpávající přehled problematiky
- víceméně základ tohoto workshopu

PostgreSQL 9 High Availability (Shaun M. Tomas)

- ne přímo o tuningu, ale HA je "příbuzné téma"
- hardware planning, performance triage, ...

#### What Every Programmer Should Know About Memory

- Ulrich Drepper, Red Hat
- <http://www.akkadia.org/drepper/cpumemory.pdf>
- hutné low-level pojednání o CPU a RAM

#### Righting Your Writes (Greg Smith)

<http://2ndquadrant.com/media/pdfs/talks/RightingWrites.pdf>

#### PostgreSQL Wiki

[https://wiki.postgresql.org/wiki/Tuning\\_Your\\_PostgreSQL\\_Server](https://wiki.postgresql.org/wiki/Tuning_Your_PostgreSQL_Server)

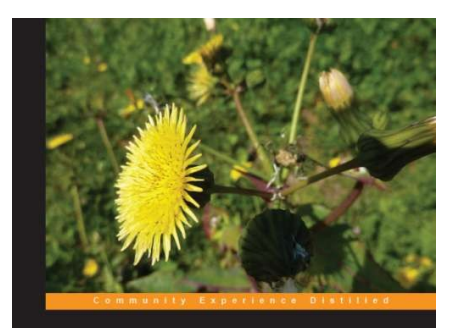

#### PostgreSQL 9.0 **High Performance**

Accelerate your PostgreSQL system

**Gregory Smith** 

**PACKT** open source

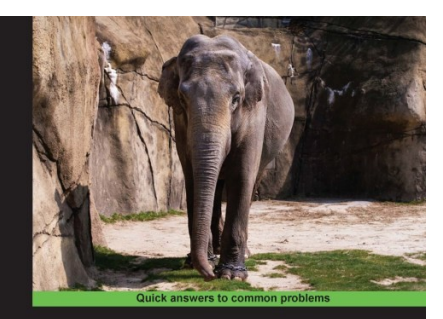

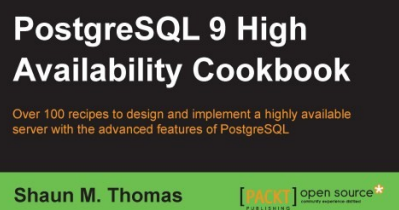

# **Zdroje**

PostgreSQL 16 Administration Cookbook (Ciolli, Mejías, Angelakos, Kumar, Riggs)

výborná knížka s praktickými recepty

PostgreSQL 14 Internals (Egor Rogov)

- hodně detailů o "vnitřnostech", proč/jak to funguje
- PDF zdarma

#### Další

• <https://www.postgresql.org/docs/books/>

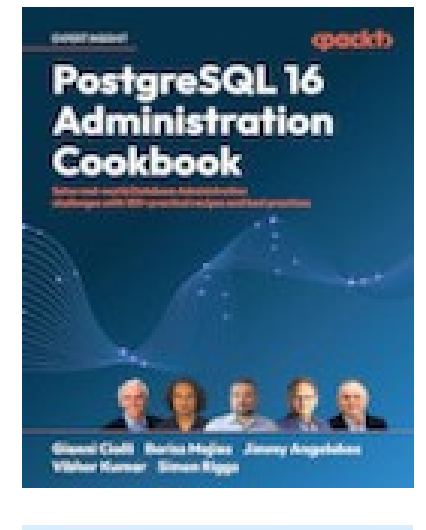

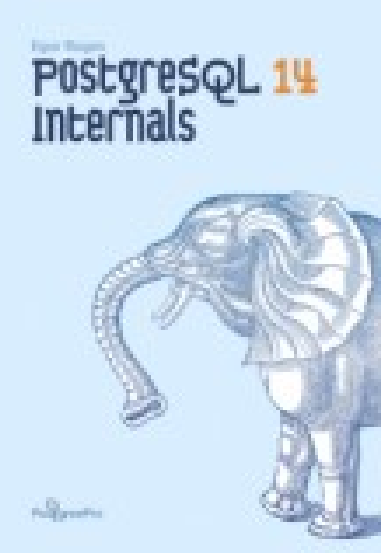

# **PostgreSQL architektura**

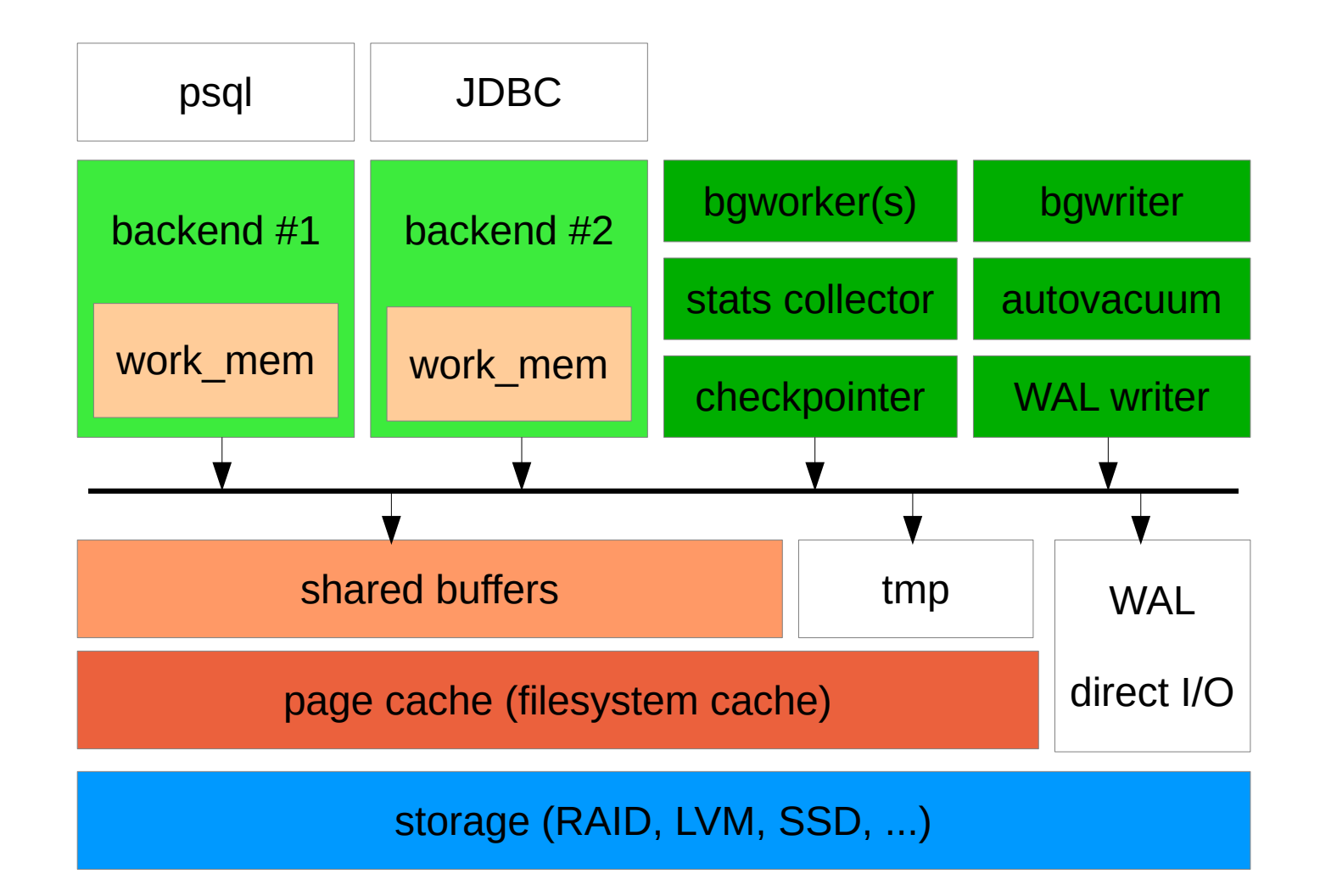

#### **základní konfigurace**

- paměť vyhrazená pro databázi
- prostor sdílený všemi databázovými procesy
- cache "bloků" z datových souborů (8kB)
	- částečně duplikuje page cache (double buffering)
- bloky se dostávají do cache když ...
	- backend potřebuje data (SQL dotaz, autovacuum, ...)
- bloky se dostávají z cache když
	- nedostatek místa v cache (LRU)
	- průběžně (background writer)
	- checkpoint
- bloky mohou být čisté nebo změněné ("dirty")

- $\cdot$  default 128MB (od 9.3)
	- cílem je "musí nastartovat všude" nízké výchozí hodnoty
	- dříve dokonce jen 32MB (kvůli limitům kernelu SHMALL)
	- 9.3 alokuje sdílenou paměť jinak, nepodléhá SHMALL
	- 128MB lepší, ale stále konzervativní (malé systémy)
	- lze využít huge pages (explicitní variantu, ne THP)
- co je optimální hodnota ...
	- vysoká "cache hit ratio" hodnota, bez plýtvání pamětí
	- větší cache -> větší overhead, double buffering, vyhrazeno pro DB
- Proč si DB nezjistí RAM a nenastaví "optimální" hodnotu?
	- závisí na workloadu (jak aplikace používá DB)
	- závisí objemu dat (aktivní části)

- doporučeno: iterativní přístup na základě monitoringu
	- 1. konzervativní počáteční hodnota (1GB?)
	- 2. měříme důležité metriky
		- cache hit ratio (viz. pg\_stat\_bgwriter)
		- využití shared buffers (pg\_buffercache)
		- vyhazování špinavých bufferů (pg\_stat\_bgwriter, checkpointy)
		- latence operací (queries), maintenance, data loads, …
	- 3. zvýšíme objem shared\_buffers 2x
	- 4. znovu změříme důležité metriky
		- $\cdot$  zlepšily se opakujeme zvýšení shared buffers (2x)
		- jinak se vrátíme o krok zpět a konec
- reprodukovatelný aplikační benchmark (ne stress test)
	- to samé ale iterace lze provádět daleko rychleji (restarty kdykoliv)

- pg\_buffercache
	- <http://www.postgresql.org/docs/devel/static/pgbuffercache.html>
	- extenze dodávaná s PostgreSQL (často v extra -contrib balíku)
	- přidá další systémový pohled (seznam bloků v buffer cache)

```
CREATE EXTENSION pg buffercache;
```

```
 SELECT
```

```
 datname,
     usagecount,
     COUNT(*) AS buffers,
     COUNT(CASE WHEN isdirty THEN 1 ELSE NULL END) AS dirty
FROM pg buffercache JOIN pg_database d
                   ON (reldatabase = d.oid)
 GROUP BY 1, 2
 ORDER BY 1, 2;
```
## **work\_mem**

- limit paměti pro operace
	- default 4MB (velmi konzervativní, stačí pro OLTP)
	- jedna query může použít několik operací
	- ovlivňuje i plánování (oceňování dotazů, možnost plánů)
	- už respektují snad všechny operace (i Hash Aggregate)
- při překročení se použije temporary file
	- nemusí nutně znamenat zpomalení (může být v page cache)
	- může se použít jiný algoritmus (quick-sort, merge sort)
- optimální hodnota závisí na
	- množství dostupné paměti
	- počtu paralelních dotazů
	- složitosti dotazů (pgbench-like dotazy vs. analytické dotazy)

### **work\_mem**

- příklad
	- systému zbývá (RAM shared\_buffers) paměti
	- nechceme použít všechno (vytlačilo by to page cache, OOM atd.)
	- očekáváme že aktivní budou všechna spojení (connection pool)
	- očekáváme že každý dotaz použije  $2 *$  work mem

work\_mem =  $0.25$  \* (RAM – shared\_buffers) / max\_connections / 2;

- "spojené nádoby" (méně klientů -> víc work mem)
- alternativní postup
	- podívej se na pomalé dotazy,
	- zjisti jestli mají problém s work\_mem / kolik by potřebovaly
	- zkontroluj jestli nehrozí OOM a případně změň konfiguraci

#### **work\_mem**

- work mem nemusí být nastaveno pro všechny stejně
- lze měnit per session

```
SET work_mem = '1TB';
```
• lze nastavit per uživatele

ALTER USER webuser SET work\_mem = '8MB'; ALTER USER dwhuser SET work\_mem = '128MB';

• lze nastavit per databázi

ALTER DATABASE web SET work\_mem = '8MB'; ALTER DATABASE dwh SET work\_mem = '128MB';

- <http://www.postgresql.org/docs/devel/static/sql-alteruser.html>
- <http://www.postgresql.org/docs/devel/static/sql-alterdatabase.html>

#### **maintenance\_work\_mem**

- obdobný význam jako work\_mem, ale pro "maintenance" operace – CREATE INDEX, REINDEX, VACUUM, REFRESH
- default 64MB není špatné, ale může se hodit zvýšit
	- např. REINDEX velkých tabulek apod.
- může mít výrazný vliv na operace, ale ne nutně "více je lépe"

```
 test=# set maintenance_work_mem = '4MB';
test=# create index test 1 idx on test(i);
 CREATE INDEX
 Time: 27076,920 ms
```

```
 test=# set maintenance_work_mem = '64MB';
test=# create index test 1 idx on test(i);
 CREATE INDEX
 Time: 39468,621 ms
```
#### **max\_connections**

- default 100 moc vysoké nebo moc nízké číslo?
	- záleží na počtu jader apod. (N jader maximálně N x 100% CPU)
	- očekává se že část spojení je neaktivní ...
	- … ale pokud to neplatí tak si spojení překáží
	- context switche, lock contention, cache line contention (CPU caches), …, disk contention, používá se víc RAM (work\_mem)
	- výsledkem je snížení výkonu / propustnosti, zvýšení latencí, OOM, ...
- orientační "tradiční" vzorec

((core\_count \* 2) + effective\_spindle\_count)

• radši použijte nižší hodnotu a connection pool (např. pgbouncer)

[https://wiki.postgresql.org/wiki/Number\\_Of\\_Database\\_Connections](https://wiki.postgresql.org/wiki/Number_Of_Database_Connections)

# **wal\_level**

- které informace se musí zapisovat do Write Ahead Logu
- několik úrovní, postupně přidávajících detaily
- minimal
	- lokální recovery (crash, immediate shutdown)
	- může přeskočit WAL pro některé příkazy (např. CREATE INDEX, CLUSTER, COPY do tabulky vytvořené ve stejné transakci)
	- nejasné zda se vyplatí, staré bugy v kódu
- replica
	- WAL archivace (log-file shipping replikace, warm\_standby)
	- read-only standby, zálohy, ...
- logical
	- možnost logické replikace (interpretuje WAL log)
- reálné rozdíly jsou minimální (hlavně replica vs. logical)

## **effective\_cache\_size**

- default 4GB, ale neovlivňuje přímo žádnou alokaci
- slouží čistě jako "nápověda" při plánování dotazů
	- Jak pravděpodobné je že blok "X" nebudu číst z disku?
	- Jakou část bloků budu muset číst z disku?
- dobrý vzorec

(shared buffers + page cache)  $*$  X

- page cache je odhad
	- zbývající RAM bez paměti pro kernel, work\_mem, ...
- často se používá
	- X = 0.75 agresivní hodnota (hodně sdílení mezi backendy)
	- $X = 1/max$  connections defensivní hodnota
- většinou nemá cenu to příliš detailně ladit
	- rozumný default, zvyšování má malý vliv (ve srovnání s dalšími parametry)

#### **checkpoint tuning**

**<https://blog.2ndquadrant.com/basics-of-tuning-checkpoints/>**

### **CHECKPOINT**

- WAL
	- rozdělený na 16MB segmenty
	- omezený počet segmentů, recyklace
- COMMIT
	- zápis do transakčního logu (WAL) + fsync
	- sekvenční povaha zápisů
	- úprava dat v shared\_buffers (bez zápisu na disk)
- CHECKPOINT
	- při "zaplnění" WAL nebo timeoutu (checkpoint\_timeout)
	- zápis změn ze shared buffers do datových souborů
	- zapisuje se do page cache + fsync na konci
	- checkpoint\_flush\_after pomáhá odstranit "špičky"

#### **CHECKPOINT**

- checkpointy chceme dělat "tak akorát často"
	- příliš často brání optimalizacím (služování zápisů, řazení)
	- příliš zřídka dlouhá recovery, akumulace WAL segmentů
- dva základní důvody pro checkpoint
	- vypršení časového limitu (checkpoint\_timeout)
	- vygenerování množství WAL (max\_wal\_size)
	- kdysi dávno parametr checkpoint segments

 $max_w$ al\_size ~ 2 nebo 3 checkpointy

# **checkpoint\_timeout apod.**

- checkpoint timeout
	- maximální vzdálenost mezi checkpointy
	- default 5 minut (dost agresivní), maximum 1 den
	- jakýsi orientační horní limit na recovery time, ale ...
	- recovery je většinou rychlejší (jenom samotné zápisy)
	- ale ne nutně (recovery je single-threaded, záleží na prefetchingu)
- checkpoint completion target
	- kdysi dávno checkpoint zapsal vše + fsync => dopad na latenci
	- completion\_target rozkládá zápisy v čase
	- cíl: dokončit zápisy do page cache s předstihem, nechat kernelu čas na zápis dat na disk (rychlý fsync na závěr)
	- funguje s "timed" i "xlog" checkpointy
	- checkpoint\_flush\_after alternativní řešení

## **checkpoint tuning**

• pg\_stat\_bgwriter

 SELECT checkpoints\_timed, checkpoints\_req FROM pg\_stat\_bgwriter;

 checkpoints\_timed | checkpoints\_req -------------------+----------------- 201 | 159

- obecně většina checkpointů by měla být "timed"
- cílem je minimalizovat checkpoints req
	- nelze 100% (shutdown, CREATE DATABASE, ...)

# **bgwriter**

- background writer (bgwriter)
	- proces pravidelně procházející buffery, aplikuje clock-sweep
	- jakmile "usage count" dosáhne 0, zapíše ho (bez vyhození z cache)
- pg\_stat\_bgwriter
	- systémový pohled (globální) se statistikami bgwriteru
	- (mimo jiné) počty bloků zapsaných z různých důvodů
	- buffers\_alloc počet bloků načtených do shared buffers
	- buffers\_checkpoint zapsané při checkpointu
	- buffers\_clean zapsané "standardně" bgwriterem
	- buffers\_backend zapsané "backendem" (chceme minimalizovat)

**SELECT** 

```
now(),
```

```
buffer checkpoint, buffer clean, buffer backend, buffer alloc
FROM pg_stat_bgwriter;
```
# **bgwriter (delay / ...)**

- alternativní přístup k velikosti shared buffers
	- menší shared buffery + agresivnější zápisy
	- ne vždy lze libovolně zvětšovat shared buffers
- bgwriter\_delay =  $200ms$ 
	- prodleva mezi běhy bgwriter procesu
- bgwriter\_lru\_maxpages =  $100$ 
	- maximální počet stránek zapsaných při každém běhu
- bgwriter\_lru\_multiplier =  $2.0$ 
	- násobek počtu stránek potřebných během předchozích běhů
	- adaptivní přístup, ale podléhá bgwriter\_lru\_maxpages
- problém
	- statické hodnoty, nenavázané na velikost shared buffers

#### **autovacuum tuning**

**<https://blog.2ndquadrant.com/autovacuum-tuning-basics/>**

#### **autovacuum options**

- $\bullet$  autovacuum\_work\_mem =  $-1$  (maintenance\_work\_mem)
- $\bullet$  autovacuum\_max\_workers = 3
- $\bullet$  autovacuum\_naptime = 1min
- **autovacuum\_vacuum\_threshold = 50**
- **autovacuum\_analyze\_threshold = 50**
- **autovacuum\_vacuum\_scale\_factor = 0.2**
- **autovacuum\_analyze\_scale\_factor = 0.1**
- $\bullet$  autovacuum freeze max age = 200000000
- autovacuum\_multixact\_freeze\_max\_age = 400000000
- $\bullet$  autovacuum\_vacuum\_cost\_delay = 20ms
- **autovacuum\_vacuum\_cost\_limit = -1** (vacuum\_cost\_limit=200)
- vacuum cost page hit  $= 1$
- $\bullet$  vacuum\_cost\_page\_miss = 10
- vacuum cost page dirty =  $20$

#### **autovacuum = off**

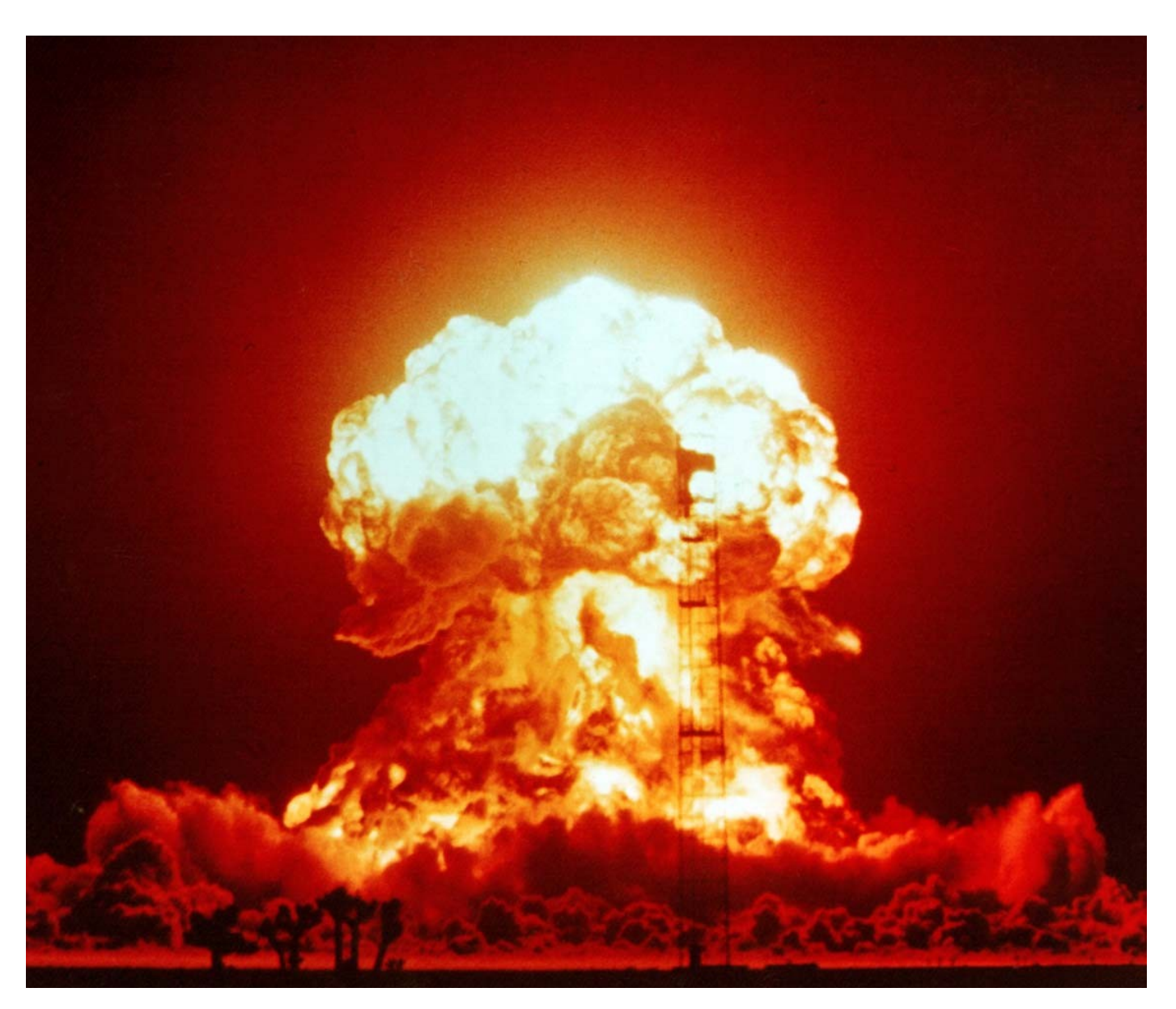

[http://en.wikipedia.org/wiki/Nuclear\\_explosion](http://en.wikipedia.org/wiki/Nuclear_explosion)

#### **autovacuum thresholds**

- $\bullet$  autovacuum\_naptime = 1min
	- prodleva mezi běhy "autovacuum launcher" procesu
	- v rámci běhu se spustí autovacuum na všech DB
	- interval mezi autovacuum procesy (1 minuta / počet DB)
	- jinak interval mezi běhy autovacuum na konkrétní DB

#### **autovacuum thresholds**

- $\bullet$  autovacuum\_vacuum\_threshold = 50
- $\bullet$  autovacuum\_vacuum\_insert\_threshold = 1000
- $\bullet$  autovacuum\_analyze\_threshold = 50
- $\bullet$  autovacuum\_vacuum\_scale\_factor = 0.2
- $\bullet$  autovacuum\_vacuum\_insert\_scale\_factor = 0.2
- $\bullet$  autovacuum\_analyze\_scale\_factor = 0.1
	- parametry určující které tabulky se mají čistit / analyzovat
	- informace se berou ze systémového katalogu pg\_stat\_all\_tables

změněných\_řádek > (threshold + celkem\_řádek \* scale\_factor)

#### **autovacuum thresholds**

- vacuum\_cost\_page\_hit =  $1$
- vacuum\_cost\_page\_miss =  $2$  (dříve 10)
- vacuum\_cost\_page\_dirty =  $20$
- $\bullet$  autovacuum\_vacuum\_cost\_delay = 2ms (dříve 20ms)
- $\bullet$  autovacuum\_vacuum\_cost\_limit =  $-1$  (vacuum\_cost\_limit=200)
- parametry určující agresivitu autovacuum operace (PG14+)
	- maximálně 200 stránek za kolo / 100000 za vteřinu (jen buffer hits)
	- pokud musí načíst do shared buffers tak 100 / 50000
	- pokud skutečně vyčistí (tj. označí jako dirty) tak 10 / 5000
	- 800 MB/s, 400 MB/s, 40 MB/s
- dříve  $(11-12)$  80 MB/s, 40 MB/s, 4 MB/s
- a ještě dříve 80 MB/s, 8 MB/s, 4 MB/s (hrůza)

#### **autovacuum limit**

- pokud autovacuum není dostatečně agresivní
	- bloat (nečistí se smazané řádky) pomalejší dotazy, diskový prostor
	- wraparound (32-bit transaction IDs)
- autovacuum\_vacuum\_cost\_limit
	- globální limit, sdílený všemi autovacuum worker procesy
	- zvýšení autovacuum\_max\_workers většinou nic neřeší (je jich víc ale pracují pomaleji)
- lze předefinovat pro jednotlivé tabulky ALTER TABLE t SET (autovacuum\_vacuum\_cost\_limit = 1000);
	- tabulka (resp. autovacuum worker) je vyjmuta z globálního limitu a limit je aplikován na samostatného workera
	- ale stále to nezaručuje že volný worker bude k dispozici

#### **autovacuum fails**

- přístup "méně práce ale častěji"
	- doporučovaný, ale může v některých situacích uškodit
- pokud existuje dlouhá transakce (zapomenutá session, dlouhý dotaz, ...)
	- autovacuum nic vyčistit nemůže
	- bude se pouštět stále dokola (vytěžovat CPU …)
- pokud autovacuum pustí "VACUUM ANALYZE"
	- obě fáze podléhají throttlingu
	- VACUUM uvolňuje zámek na tabulce po každé 8kB stránce
	- ANALYZE nikoliv může blokovat DDL

#### logování a monitoring

# **logging & monitoring**

- důležité volby
	- log\_line\_prefix (string)
	- log\_min\_duration\_statement (integer)
	- log\_checkpoints (boolean)
	- log\_temp\_files (integer)
	- log\_lock\_waits (integer)
	- log\_auto\_vacuum\_min\_duration (integer)
- zajímavé nástroje
	- <http://pgfouine.projects.pgfoundry.org/>
	- <http://dalibo.github.io/pgbadger/>

#### **auto\_explain**

- auto\_explain.log\_min\_duration (integer)
- auto\_explain.log\_analyze (boolean)
- auto\_explain.log\_buffers (boolean)
- auto\_explain.log\_timing (boolean)
- auto\_explain.log\_triggers (boolean)
- auto\_explain.log\_verbose (boolean)
- auto\_explain.log\_format (enum)
- … další volby …

<http://www.postgresql.org/docs/devel/static/auto-explain.html>

# **pg\_stat\_statements**

- userid
- dbid
- queryid
- query
- calls
- total\_time
- rows
- shared\_blks\_hit
- shared\_blks\_read
- shared\_blks\_dirtied
- shared\_blks\_written
- local\_blks\_hit
- local\_blks\_read
- local blks dirtied
- local\_blks\_written
- temp\_blks\_read
- temp\_blks\_written
- $\bullet$  blk\_read\_time
- blk\_write\_time

#### **další konfigurace**

# **Durability tuning**

#### bezpečné

- $\bullet$  synchronous commit = off
- max\_wal\_size = vysoké číslo
- unlogged tables (při pádu DB zmizí, nereplikují se)

#### nebezpečné

- $\cdot$  fsync = off
- $\cdot$  full page writes = off
- unlogged tables (při pádu DB zmizí, nereplikují se)

<http://www.postgresql.org/docs/9.4/static/non-durability.html>

## **synchronous\_commit**

- má se čekat na dokončení commitu?
	- "durability tuning" dlouho před NoSQL hype
	- stále plně transakční / ACID
- až do 9.0 jenom on / off
- 9.1 přidala synchronní replikaci daleko víc možností
	- on (default) čekej na commit
	- remote\_write čekej i na zápis do WAL na replice (9.1)
	- local nečekej na repliku, stačí lokální WAL (9.1)
	- off nečekej ani na lokální WAL
- jde nastavovat "per transakce"
	- důležité "on", méně důležité "local"

<http://www.postgresql.org/docs/9.4/static/runtime-config-wal.html>

# **wal\_log\_hints**

- MVCC
	- zpřístupnění více verzí řádek paralelně běžícím transakcím
	- moderní alternativa k zamykání (řádek, tabulek, …)
	- u každého řádku jsou ID dvou transakcí INSERT / DELETE
	- nutná kontrola zda daná transakce skončila (commit / rollback)
	- náročné na CPU, takže se výsledek cachuje pomocí "hint bitu"
	- původně se nelogovalo do WAL (kontrola se zopakuje)
	- problém po recovery / na replikách (hint bity nenastaveny, všechno se musí zkontrolovat znovu proti commit logu)
- odkazy
	- [http://en.wikipedia.org/wiki/Multiversion\\_concurrency\\_control](http://en.wikipedia.org/wiki/Multiversion_concurrency_control)
	- <http://www.postgresql.org/docs/current/static/mvcc-intro.html>
	- <http://momjian.us/main/writings/pgsql/internalpics.pdf>
	- <http://momjian.us/main/writings/pgsql/mvcc.pdf>

### **random\_page\_cost**

- při plánování se používá zjednodušený model "ceny" plánu
- pět "cost" proměnných
	- $-$  seq page cost  $= 1$
	- $-$  random page cost  $= 4$
	- $-$  cpu\_tuple\_cost =  $0.01$
	- cpu\_index\_tuple\_cost =  $0.005$
	- cpu operator  $cost = 0.0025$
- změna hodnot se velmi obtížně se ověřuje
	- jednomu dotazu to pomůže, druhému ublíží :-(
- asi jediné co se obecně vyplatí tunit je random page cost
	- na SSD, velkých RAID polích zkuste snížit na 2, možná 1.5

#### **statement\_timeout**

- optimalizovat rychlost dotazů je fajn, ale ...
- čas od času se objeví "nenažraný dotaz"
	- např. kartézský skoučin produkující 100 trilionů řádek
	- žere spoustu CPU času nebo I/O výkonu (případně obojí)
	- ovlivňuje ostatní aktivitu na systému
- je dobré takové dotazy průběžně zabíjet / fixovat
- statement timeout
	- limit na maximální délku dotazu (milisekundy)
	- oblivňuje "všechno" (loady, …)
	- stejně jako work\_mem apod. jde nastavit per user / db
- alternativa
	- cron skript (umožňuje např. regulární výrazy na dotaz, ...)

# **temp\_file\_limit**

- alternativní způsob omezení "nenažraných" dotazů
- pokud dotaz generuje moc temporary souborů
- většinou to znamená že běží dlouho
	- nakonec ho zabije statement\_timeout
	- do té doby ale bude přetěžovat I/O subsystém
	- z page cache vytlačí všechna zajímavá data
	- nežádoucí interakce s write cache kernelu (dirty\_bytes, background\_dirty\_bytes)

#### **hardware a OS**

# **Disk layout**

- části data directory mají rozdílné charakteristiky
	- nároky na trvanlivost zapsaných dat
	- způsob přístupu (sekvenční / náhodný, čtení / zápis)
- WAL
	- sekvenční zápisy/čtení, čte se výjimečně (recovery/replikace)
	- kritická část databáze (ztráta nepřijatelná)
- data files
	- mix zápisů a čtení, náhodně i sekvenčně
	- kritická část databáze (ztráta nepřijatelná)
- temporary soubory (pgsql\_tmp)
	- mix zápisů a čtení, v podstatě jenom sekvenčně
	- nekrirická část (žádný fsync, irelevantní po pádech/restarted)

## **io scheduler**

- říká se že ...
	- **cfq** se snaží o férové rozdělení I/O kapacity v rámci systému
	- **deadline** lehký jednoduchý scheduler snažící se o rovnoměrné latence
	- **noop** dobrá volba tam kde si to zařízení stejně chytře přeorganizuje (nerotační média aka SSDs, RAID pole s řadičem a BBWC)
	- **anticipatory –** koncepčně podobný deadline, se složitější heuristikou která často zlepšuje výkon (a někdy naopak zhoršuje)
	- multiqueue deadline, multiqueue Kyber, multiqueue BFQ, ...
- ale **cfq** je "default" scheduler, a např. "ionice" funguje jenom v něm
- ve většině případů minimální rozdíly

# **souborové systémy**

- $\cdot$  ext3
	- ne, zejména kvůli problémům při fsync (všechno)
- ext4, XFS
	- cca stejný výkon, berte to co je "default" vaší distribuce
	- mount options: noatime, barrier=(0|1), discard (SSD, ext4 i xfs)
	- XFS tuning: allocsize, agcount/agsize (mkfs)
- ZFS / BTRFS
	- primárním motivem není vyšší výkon, ale jiné vlastnosti (odolnost na commodity hw, snapshoty, komprese, ...)
	- špatný výkon na random workloadech (zejména r-w)
	- dobrý výkon na sekvenčních (lepší než XFS / EXT4, ...)
	- <http://www.citusdata.com/blog/64-zfs-compression>

#### **readahead**

blockdev --getra /dev/sda

- default 256 sektorů (256 \* 512B = 128kB)
- zvýšení většinou zlepší výkon sekvenčního čtení
	- nemá negativní dopad na náhodný přístup (adaptivní)
- nemá cenu to dlouho tunit
	- zejména ne na základě syntetického testu (dd, fio, bonnie++, ...)
	- výkon se většinou zpočátku rychle zlepší, pak už roste pomalu
- dobré hodnoty
	- 2048 (1MB) standardní disky
	- 16384 (8MB) střední RAID pole
	- 32768 (16MB) větší RAID pole

## **effective\_io\_concurrency**

- Kolik paralelních I/O requestů dokáží disky odbavit?
	- samostatné disky -> 1 nebo víc (díky TCQ, NCQ optimalizacím)
	- RAID pole -> řádově počet disků (spindlů)
	- SSD disky -> hodně paralelních requestů
- více I/O requestů zaslaných "předem" umožňuje
	- optimalizace v disku (pořadí, slučování, ...)
	- využití paralelních součástí disků (RAID spindles, SSD kanály)
- překládá na počet stránek které se mají načíst dopředu
- používá se jenom pro "Bitmap Heap Scan"
	- přeskakuje některé stránky podle bitmapy
	- sequential scan apod. spoléhají na "kernel readahead"
- není součástí plánování (používá se až při exekuci)

#### **effective\_io\_concurrency**

pgbench scale 3000 (45GB database), Intel S3500 SSD

EXPLAIN (ANALYZE, BUFFERS) SELECT \* FROM pgbench accounts WHERE aid BETWEEN 1000 AND 50000000 AND abalance  $!= 0$ ;

QUERY PLAN

```
--------------------------------------------------------------------
Bitmap Heap Scan on pgbench accounts
               (cost=1059541.66..6929604.57 rows=1 width=97)
               (actual time=5040.128..23089.651 rows=1420738 loops=1)
   Recheck Cond: ((aid >= 1000) AND (aid <= 50000000))
   Rows Removed by Index Recheck: 3394823
  Filter: (abalance <> 0)
   Rows Removed by Filter: 48578263
   Buffers: shared hit=3 read=1023980
   -> Bitmap Index Scan on pgbench accounts pkey
               (cost=0.00..1059541.66 rows=50532109 width=0)
               (actual time=5038.707..5038.707 rows=49999001 loops=1)
          Index Cond: ((aid >= 1000) AND (aid <= 50000000))
         Buffers: shared hit=3 read=136611
Total runtime: 46251.375 ms
```
#### **effective\_io\_concurrency**

<http://www.postgresql.org/message-id/CAHyXU0yiVvfQAnR9cyH=HWh1WbLRsioe=mzRJTHwtr=2azsTdQ@mail.gmail.com>

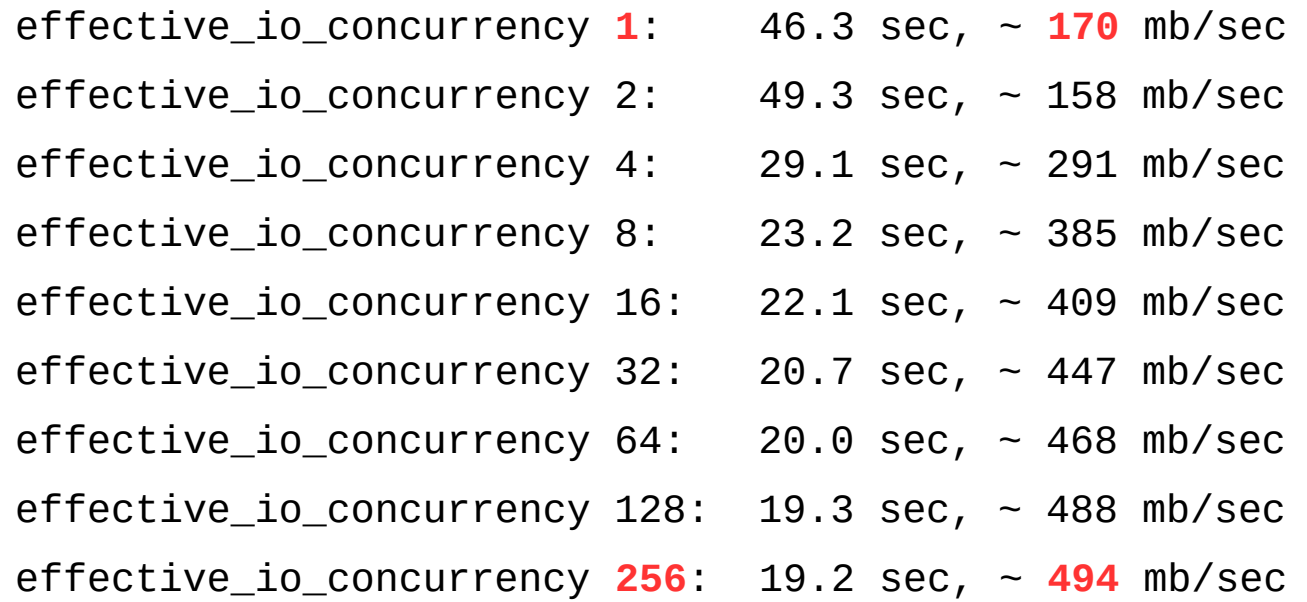

 Did not see consistent measurable gains > 256 effective\_io\_concurrency. Interesting that at setting of '2' (the lowest possible setting with the feature actually working) is pessimal.

- data se nezapisují přímo na disk, ale do "write cache"
	- kernel to dle svého uvážení zapíše na disk
	- zápis lze vynutit pomocí fsync()
	- konfliktní požadavky na velikost write cache
- chceme velkou write cache
	- kernel má větší volnost v reorganizaci requestů
	- spíše sekvenční zápisy, rewrite bloků –> jediný zápis
- chceme malou write cache
	- rychlejší shutdown (nutnost zapsat všechno)
	- chceme také read cache (read-write ratio 90%)
	- požadavek na hodně paměti (složité dotazy -> nutnost zapsat)

• kernel používá dva prahy / thresholdy

dirty\_background\_bytes <= dirty\_bytes dirty\_background\_ratio <= dirty\_ratio

- dirty background bytes
	- kernel začne zapisovat na pozadí (pdflush writeback)
	- procesy stále zapisují do write cache
- dirty bytes
	- kernel stále zapisuje ...
	- ... procesy nemohou zapisovat do write cache (vlastní writeback)

<https://www.kernel.org/doc/Documentation/sysctl/vm.txt> <http://lwn.net/Articles/28345/> <http://www.westnet.com/~gsmith/content/linux-pdflush.htm>

- dobré hodnoty (vyladěné pro I/O subsystém)
	- pokud máte řadič s write cache

vm.dirty\_background\_bytes = … write cache …  $vm.dirtv$  bytes = (8 x dirty background bytes)

- pokud RAID řadič (nebo SSD) nemáte, tak radši nižší hodnoty
- /proc/meminfo
	- Dirty waiting to get written back to the disk (kilobytes)
	- Writeback actively being written back to the disk (kilobytes)
- nepoužívejte " ratio" varianty
	- s aktuálními objemy RAM (stovky GB) příliš velké hodnoty
	- 1% z 128GB => víc než 1GB
	- problémy při přidání RAM (najednou jiné thresholdy)

- nízké hodnoty dirty background bytes ale mohou být problém
	- dotazy s velkými temp soubory (třídění, …) začnou dělat I/O
- PostgreSQL 9.6 toto řeší pravidelným "flush"
	- bgwriter\_flush\_after = 512kB
	- backend flush after  $= 0$
	- wal\_writer\_flush\_after = 1MB
	- checkpoint flush after =  $256kB$
- od 9.6 můžete nechávat dirty background bytes vyšší

## **zone\_reclaim\_mode**

- NUMA (Non-Uniform Memory Access)
	- What Every Programmer Should Know About Memory (PDF)
	- architektura na strojích s mnoha CPU / velkými objemy RAM
	- RAM rozdělená na části, každá připojená ke konkrétnímu CPU
	- přístupy konkrétního jádra k částem RAM jsou dražší / levnější
	- numactl --hardware
- zone reclaim mode
	- snaha uvolnit paměť v aktuální zóně (snaha o data locality)
	- <https://www.kernel.org/doc/Documentation/sysctl/vm.txt>

For file servers or workloads that benefit from having their data cached, zone reclaim mode should be left disabled as the caching effect is likely to be more important than data locality.

– <http://frosty-postgres.blogspot.cz/2012/08/postgresql-numa-and-zone-reclaim-mode.html>

#### **Transparent Huge Pages**

- umožňují kernelu spravovat paměť v 2MB blocích (namísto 4kB)
	- možné i jiné velikosti (1GB apod.) ale 2MB nejčastější (x86)
	- transparentní pro userspace, kernel řeší čistě interně
	- menší overhead (jediná "page fault" pro 2MB, méně položek v TLB)
	- vyžaduje "defragmentaci" paměti (souvislé 2MB bloky)
- rozhodně se doporučuje vypnout pro PostgreSQL
	- PostgreSQL není THP-aware, alokace se všelijak prolínají atd.
	- v důsledku to znamená že spotřeba paměti může být vyšší
	- defragmentace paměti ovlivňuje rychlost "malloc" a může zásadně ovlivňovat latenci dotazů (hlavně v OLTP aplikacích)

echo never > /sys/kernel/mm/redhat\_transparent\_hugepage/enabled echo never > /sys/kernel/mm/redhat\_transparent\_hugepage/defrag

#### **Neplést s huge pages pro shared\_buffers! (huge\_pages = try)**

### **metodika**

- mějte jasnou představu o výkonu systému
	- ideálně výsledky sady měření která můžete rychle zopakovat
	- ověření že HW je v pořádku apod. (umřel disk, baterka na řadiči)
	- slouží jako baseline pro ostatní (např. na mailinglistu)
- mějte monitoring
	- spousta věcí se dá zjistit pohledem na grafy (náhlé změny apod.)
	- může vás to rovnou navést na zdroj problému nebo symptomy
	- může vám to říct kdy k problému došlo, jestli rostl pomalu nebo se to stalo náhle, apod.
- zkuste rychle vyřešit "seshora" (fix SQL dotazu, ...)
	- může se jednat o "klasický problém" (chybějící index, ...)
- pokud nejde, postupujte systematicky odspodu (neskákejte)
	- hardware, OS, databáze, aplikace, ...